#### A+ Computer Science

# PYTHON CLASSES & METHODS

#### A Simple Method

#### Methods allow you to reuse code

sayLotsOStuff()
sayLotsOStuff()

def sayLotsOStuff():
 print("Lots Of")
 print("Stuff")

#### **Output**

Lots Of Stuff Lots Of Stuff

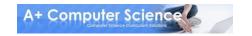

#### A Simple Method

All methods require def, a name, parenthesis and a colon

Each method name in a file must be unique

def sayLotsOStuff():
 print("Lots Of")
 print("Stuff")

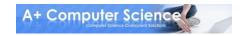

#### A Simple Method

## All code in the method needs to be indented the same amount -4 spaces

```
def sayLotsOStuff():
    print("Lots Of")
    print("Stuff")
```

#### **Bad Method**

def sayLotsOStuff():
print("Lots Of")
print("Stuff")

#### **Bad Method**

def sayLotsOStuff():
 print("Lots Of")
 print("Stuff")

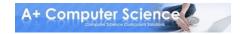

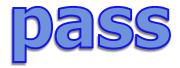

pass is a statement that does nothing. It is often used as placeholder for code that needs to be added.

def sayNothing():
 pass

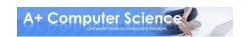

#### Method Parameters

## Parameters allow you to pass information to a method

```
def sayThree(words):
    print(words)
    print(words)
    print(words)
```

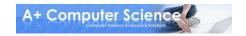

#### Method Parameters

## Parameters allow you to pass information to a method

```
sayThree("Echo")

def sayThree(words):
    print(words)
    print(words)
    print(words)
```

#### **Output**

**Echo** 

**Echo** 

**Echo** 

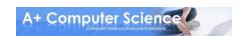

#### Return Methods

Sometimes we want to get information from the method using the keyword return

```
Output
```

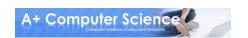

## methods.py

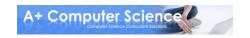

#### Sometimes we want to store data together

```
student1Name = "Sarah"
student1Grade = 12
student1Class = "Math"
```

```
student2Name ="Tim"
student2Grade = 11
student2Class = "Comp Sci"
```

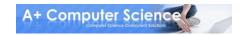

#### Classes make storing that data easier

```
class Student:
    def __init__ (self, theName, theGrade, theClass):
        self.name = theName
        self.grade = theGrade
        self.className = theClass
```

```
student1 = Student("Sarah", 12, "Math")
student2 = Student("Tim", 11, "Comp Sci")
```

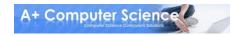

Start with the word class, then the name of the class followed by a colon.

class Student:

Classes start with a capital letter

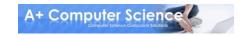

Constructors take the data given and stores it together

They always use the method name \_\_\_init\_\_\_

```
class Student:
    def __init__ (self, theName, theGrade, theClass)
    self.name = theName
    self.grade = theGrade
    self.className = theClass
```

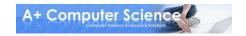

## The word init is has <u>two</u> underscores on each side

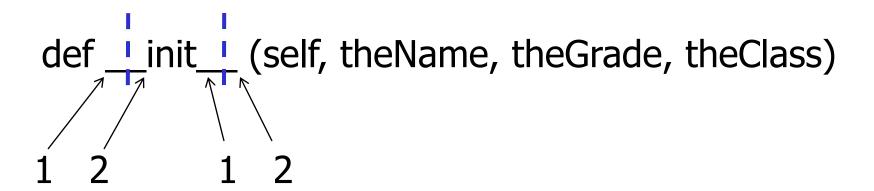

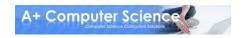

## Constructors are called with the name of the class

```
class Student:
    def __init__ (self, theName, theGrade, theClass)
    self.name = theName
    self.grade = theGrade
    self.className = theClass
```

myStudent = Student("Lee", 10, "Science")

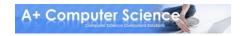

## Class methods must be defined in the class and indented

class Student:

def setName(self, newName)
 self.name = newName

def getName(self)
return self.name

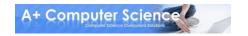

All class methods require the parameter self.

To use or change the data stored for a class, and use methods in the class you must use the keyword self

def setName(self, newName)
 self.name = newName

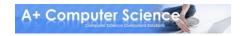

## The object name gets passed to the method as self

myStudent.setName("Sam")

def setName(self, newName)
 self.name = newName

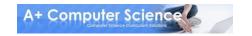

#### self.x is not the same as x

def setName(self, newName):
 name = newName

theStudent = Student("Amber", 12, "Math") theStudent.setName("Victoria") print theStudent.getName()

> Output Amber

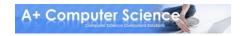

All class methods require an object to be created.

myStudent = Student("Lee", 10, "Science")

The object can then call the method

myStudent.setName("Sam")

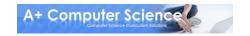

Class methods are separated in to accessors (which get data) and mutators (which change data)

```
# mutator
def setName(self, newName)
self.name = newName
```

# accessor
def getName(self)
return self.name

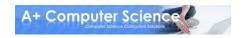

# classes.py

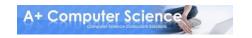

## Importing Classes

Methods and classes are often stored in other files. To use them we need to import them

from student import \*

myStudent = student("Xavier", 9, "History")

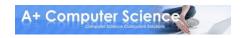

# importclass.py student.py

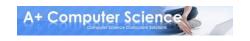

## Using Libraries

There's already a ton of code written called libraries that we can use by importing. One that we use often is random

import random

print random.randint(2, 22)

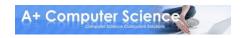

## Using Libraries

## To use the code we have to use filename.methodName()

import random

print random.randint(2, 22)

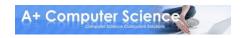

# Random frequently used methods

| Name                 | Use                                     |
|----------------------|-----------------------------------------|
| random.randint(a, b) | Get a random integer between a and b    |
| random.random()      | Get a random number between 0.0 and 1.0 |

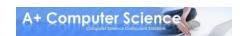

## Work on Programs!

Crank
Some Code!

#### A+ Computer Science

# PYTHON CLASSES & METHODS